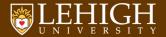

## My Beamer Template for Lehigh University Not endorsed by anyone at Lehigh

Alexander B. Pacheco LTS Research Computing July 11, 2015

## Outline

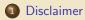

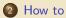

## ELEHIGH UNIVERSITY.

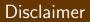

- ► THIS IS NOT AN OFFICIAL LEHIGH TEMPLATE.
- Several students attending the LTS Seminar wanted to use it so that I put it in a format that is usable.
- Modify if you have suggestions to improve it and pass on the modifications so that anyone interested in using LATEX for presentations could benefit.

## How to

- Place the contents within your TEXINPUTS path.
- On Linux, modify the TEXINPUTS variable to point to the directory where these files exist.
- ► For example: export TEXINPUTS=\${HOME}/LaTeX//:\${TEXINPUTS}
- ▶ On MacTeX, you need to install it to \${HOME}/Library/texmf
- If you have admin permission copy it to your TEX tree to the directory where the other beamer themes are located e.g. /usr/share/texmf-texlive/tex/latex/beamer/themes
- To use the theme, add the command \usetheme{lehigh} to the preamble of your document.
- Compile using pdflatex to get the pdf file.
- ► Feel free to modify the theme to suit your needs.
- ▶ NO, I won't modify the theme for your needs.